# Package 'mmabig'

May 15, 2022

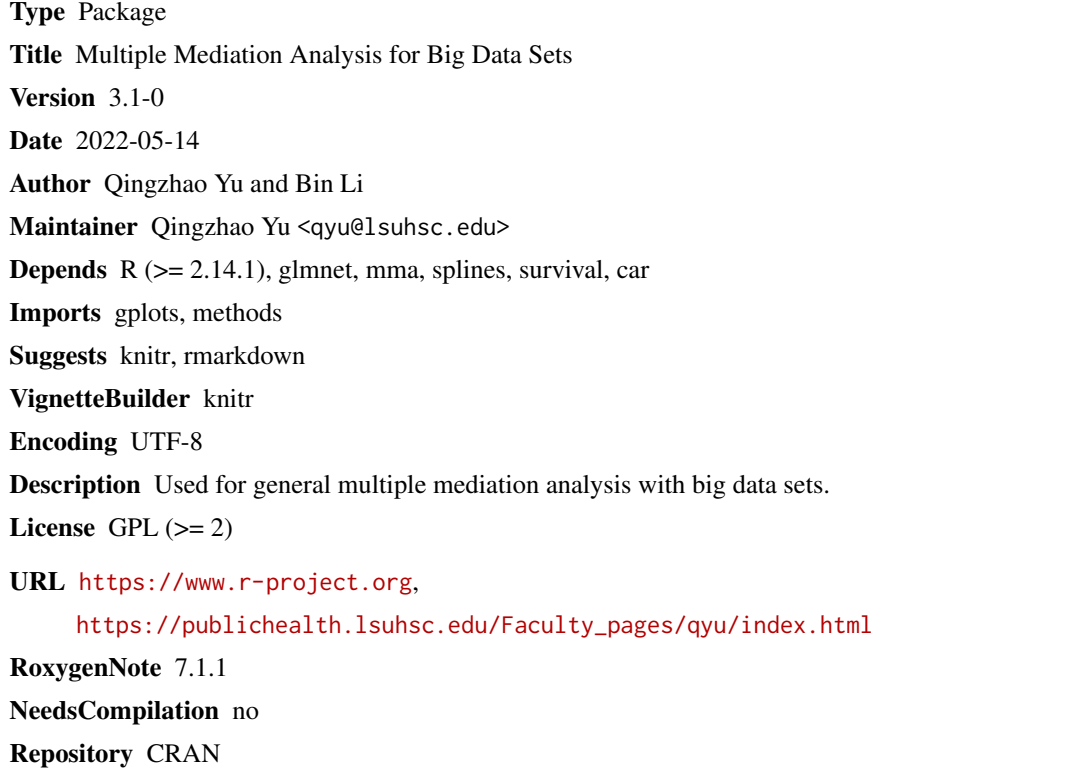

# Date/Publication 2022-05-15 00:10:02 UTC

# R topics documented:

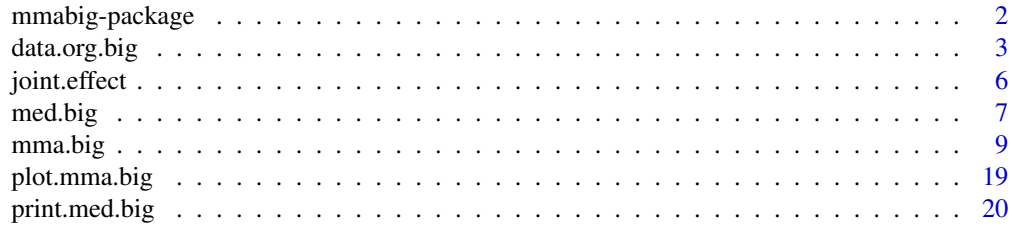

<span id="page-1-0"></span>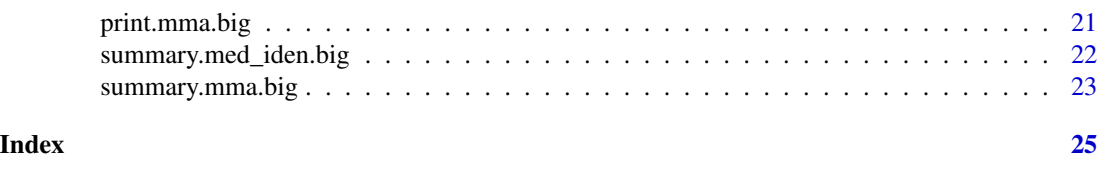

mmabig-package *Mediation Analysis Package for Big Data Sets*

#### Description

This package is used to identify mediators and for general mediation analysis with big data sets. Mediation effect refers to the effect conveyed by intervening variables to an observed relationship between an exposure and a response variable (outcome). In this package, the exposure is called the predictor, the intervening variables are called mediators. The mediation effects include the total effect, direct effect, and indirect effect, which are defined and the statistical inferences described in Li and Yu (2018).

#### Details

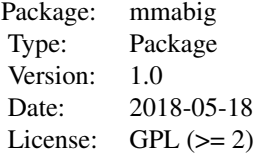

["data.org.big"](#page-2-1) is used to identify potential mediators. ["med.big"](#page-6-1) , and ["mma.big"](#page-8-1) is a combined function that automatically identify potential mediators, based on which to make statistical inference on the mediation effects.

#### Author(s)

Qingzhao Yu <qyu@lsuhsc.edu> and Bin Li <bli@lsu.edu>

Maintainer: Qingzhao Yu <qyu@lsuhsc.edu>

#### References

Yu, Q., Fan, Y., and Wu, X. (2014) <doi:10.4172/2155-6180.1000189>. "General Multiple Mediation Analysis With an Application to Explore Racial Disparity in Breast Cancer Survival," Journal of Biometrics & Biostatistics,5(2): 189.

Yu, Q., Scribner, R.A., Leonardi, C., Zhang, L., Park, C., Chen, L., and Simonsen, N.R. (2017) <doi:10.1016/j.sste.2017.02.001>. "Exploring racial disparity in obesity: a mediation analysis considering geo-coded environmental factors," Spatial and Spatio-temporal Epidemiology, 21, 13-23.

Yu, Q., and Li, B. (2017) <doi:10.5334/hors.160>. "mma: An r package for multiple mediation analysis," Journal of Open Research Software, 5(1), 11.

# <span id="page-2-0"></span>data.org.big 3

Li, B. and Yu, Q. (2018). "Mediation Analysis with Large Data Sets".

Yu, Q. and Li, B., 2022. Statistical Methods for Mediation, Confounding and Moderation Analysis Using R and SAS. Chapman and Hall/CRC. ISBN 9780367365479.

<span id="page-2-1"></span>data.org.big *Data Organization and Identify Potential Mediators*

# Description

Do a preliminary data analysis to identify potential mediators and covariates. Each variable listed in jointm is forced in the final estimation model as a mediator. Also organize the data into a format that can be directly used for the mediation analysis functions.

#### Usage

data.org.big(x,y,pred,mediator=NULL,contmed=NULL,binmed=NULL,binref=NULL,catmed=NULL, catref=NULL,jointm=NULL, family1=as.list(rep(NA,ncol(data.frame(y)))), predref=NULL,alpha=1,alpha1=0.01,alpha2=0.01,testtype=2, w=NULL, lambda=exp(seq(log(0.001), log(5), length.out=15)))

#### **Arguments**

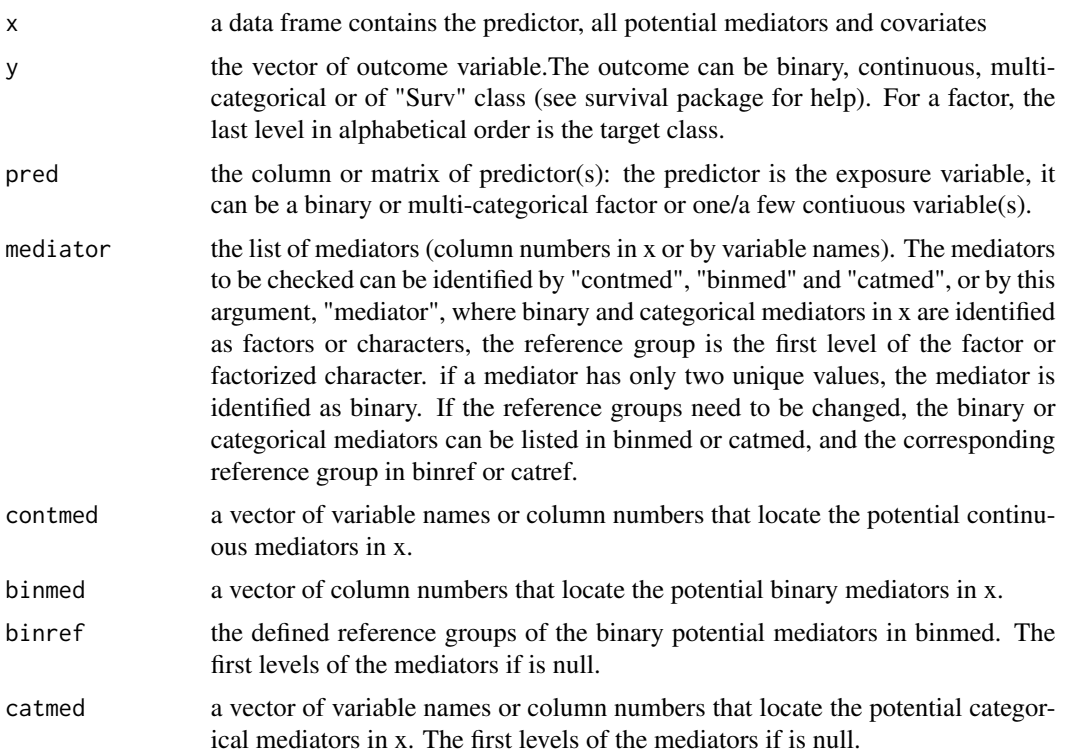

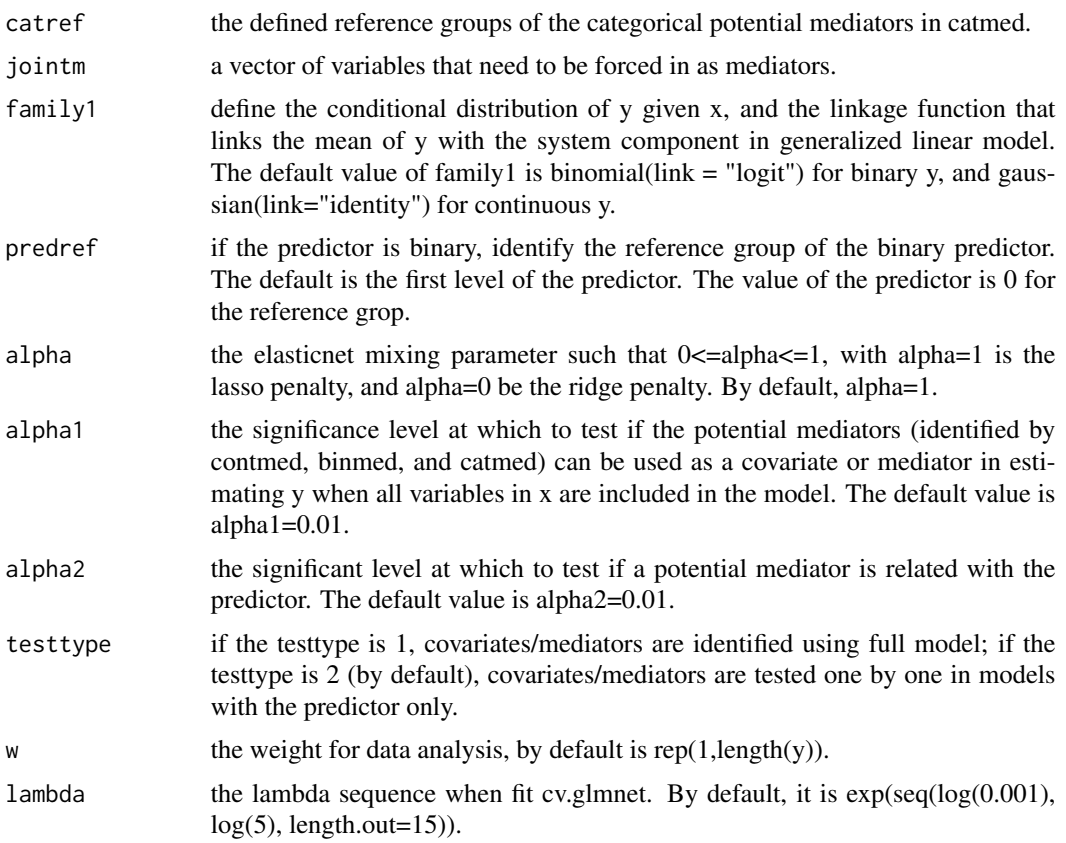

# Value

data.org.big returns a "med\_iden" class (see mma package), a list with the organized data and identifiers of the potential mediators in the organized data set.

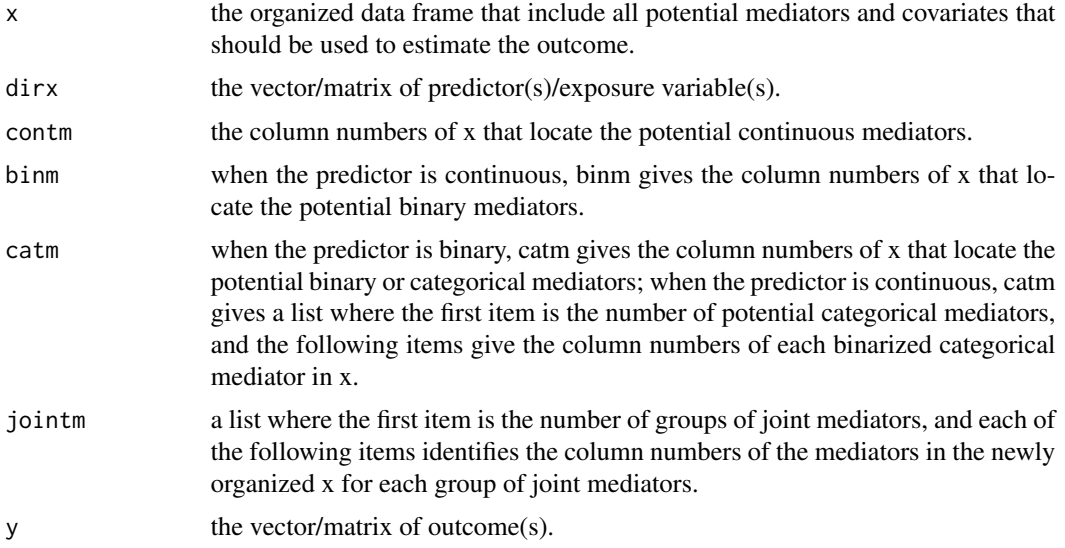

# data.org.big 5

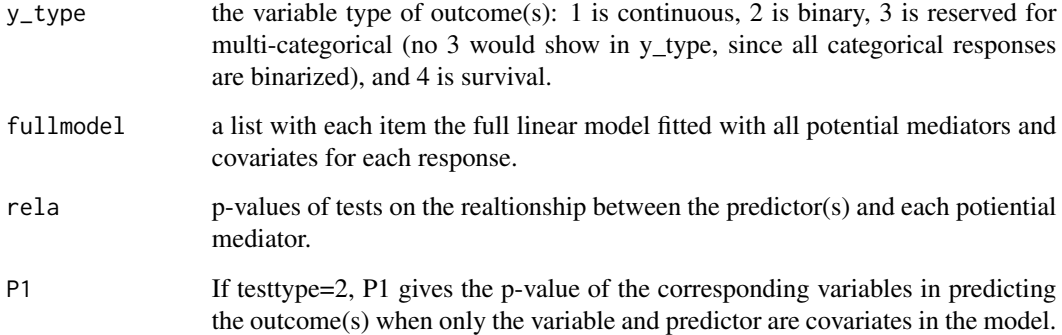

#### Note

All other variables in x but not identified by mediator, contmed, binmed, or catmed are forced in the final model as covariates. Compared with data.org, joint mediators are considered in this function. Every variable in the jointm should be listed in contmed, binmed, or catmed, and these variables are forced to be included as mediators for further mediation analysis. A variables can be included in more than one groups of joint mediators in jointm.

# Author(s)

Qingzhao Yu <qyu@lsuhsc.edu> and Bin Li <bli@lsu.edu>

#### References

Baron, R.M., and Kenny, D.A. (1986) <doi:10.1037/0022-3514.51.6.1173>. The moderator-mediator variable distinction in social psychological research: conceptual, strategic, and statistical considerations. J. Pers Soc Psychol, 51(6), 1173-1182.

Yu, Q., Fan, Y., and Wu, X. (2014) <doi:10.4172/2155-6180.1000189>. "General Multiple Mediation Analysis With an Application to Explore Racial Disparity in Breast Cancer Survival," Journal of Biometrics & Biostatistics,5(2): 189.

Yu, Q., Scribner, R.A., Leonardi, C., Zhang, L., Park, C., Chen, L., and Simonsen, N.R. (2017) <doi:10.1016/j.sste.2017.02.001>. "Exploring racial disparity in obesity: a mediation analysis considering geo-coded environmental factors," Spatial and Spatio-temporal Epidemiology, 21, 13-23.

Yu, Q., and Li, B. (2017) <doi:10.5334/hors.160>. "mma: An r package for multiple mediation analysis," Journal of Open Research Software, 5(1), 11.

Li, B. and Yu, Q. (2018). "Mediation Analysis with Large Data Sets".

#### Examples

#See help(mma.big)

<span id="page-5-0"></span>

#### Description

Compute the estimations, standard deviations and confidence intervals of the joint effect of the list of variables identified by vari.

#### Usage

joint.effect(object,vari,alpha=0.05)

#### Arguments

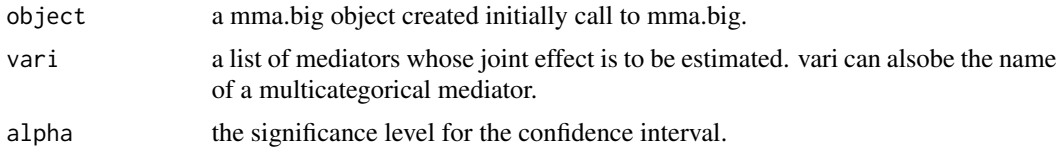

#### Details

joint.effect gives a list of the estimations and summary statistics for the joint mediation effect of a list of mediators based on the bootstrap results.

#### Value

The function joint.effect return a list. The first item list all the included variables. The second item, effect, is the list for the joint mediation effects. The third item, relative.effect, is the list of relative effects. Under them, est is the estimation of the corresponding (relative) joint mediation effect based on the whole data; mean is the average estimated (relative) effects from the bootstrap samples; and sd is the standard deviation of the estimate from the bootstrap sample. upbd and lwbd are the upper and lower bounds of the confidence interval of the estimation using parametric method from the bootstrap sample, upbd\_q and lwbd\_q are the corresponding quantiles of the estimation from the bootstrap sample.

#### Author(s)

Qingzhao Yu <qyu@lsuhsc.edu> and Bin Li <bli@lsu.edu>

# References

Yu, Q., Fan, Y., and Wu, X. (2014) <doi:10.4172/2155-6180.1000189>. "General Multiple Mediation Analysis With an Application to Explore Racial Disparity in Breast Cancer Survival," Journal of Biometrics & Biostatistics,5(2): 189.

Yu, Q., Scribner, R.A., Leonardi, C., Zhang, L., Park, C., Chen, L., and Simonsen, N.R. (2017) <doi:10.1016/j.sste.2017.02.001>. "Exploring racial disparity in obesity: a mediation analysis considering geo-coded environmental factors," Spatial and Spatio-temporal Epidemiology, 21, 13-23.

#### <span id="page-6-0"></span>med.big 7

Yu, Q., and Li, B. (2017) <doi:10.5334/hors.160>. "mma: An r package for multiple mediation analysis," Journal of Open Research Software, 5(1), 11.

Li, B. and Yu, Q. (2018). "Mediation Analysis with Large Data Sets".

# See Also

["mma.big"](#page-8-1)

# Examples

#See help(mma.big)

<span id="page-6-1"></span>med.big *Mediation Analysis with Binary or Continuous Predictor*

#### Description

To estimate the mediation effects when the predictor is binary or continuous.

#### Usage

```
med.big(data, x=data$x, y=data$y, dirx=data$dirx, binm=data$binm,
                  contm = data$contm, catm = data$catm, jointm = data$jointm,
                  allm = c(contm, binm, unique(unlist(catm)[-1])),margin=1,
                  df=1,family1=data$family1,refy=rep(NA,ncol(y)),
                  binpred=data$binpred,type=NULL,w=NULL,alpha=1,
                  lambda=exp(seq(log(0.001), log(5), length.out=15)))
```
# Arguments

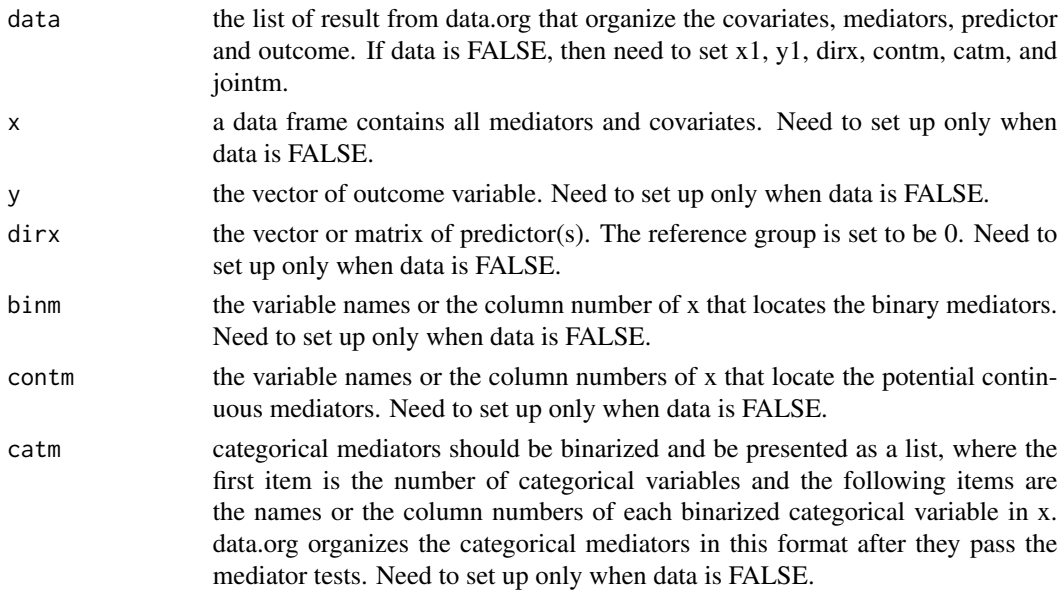

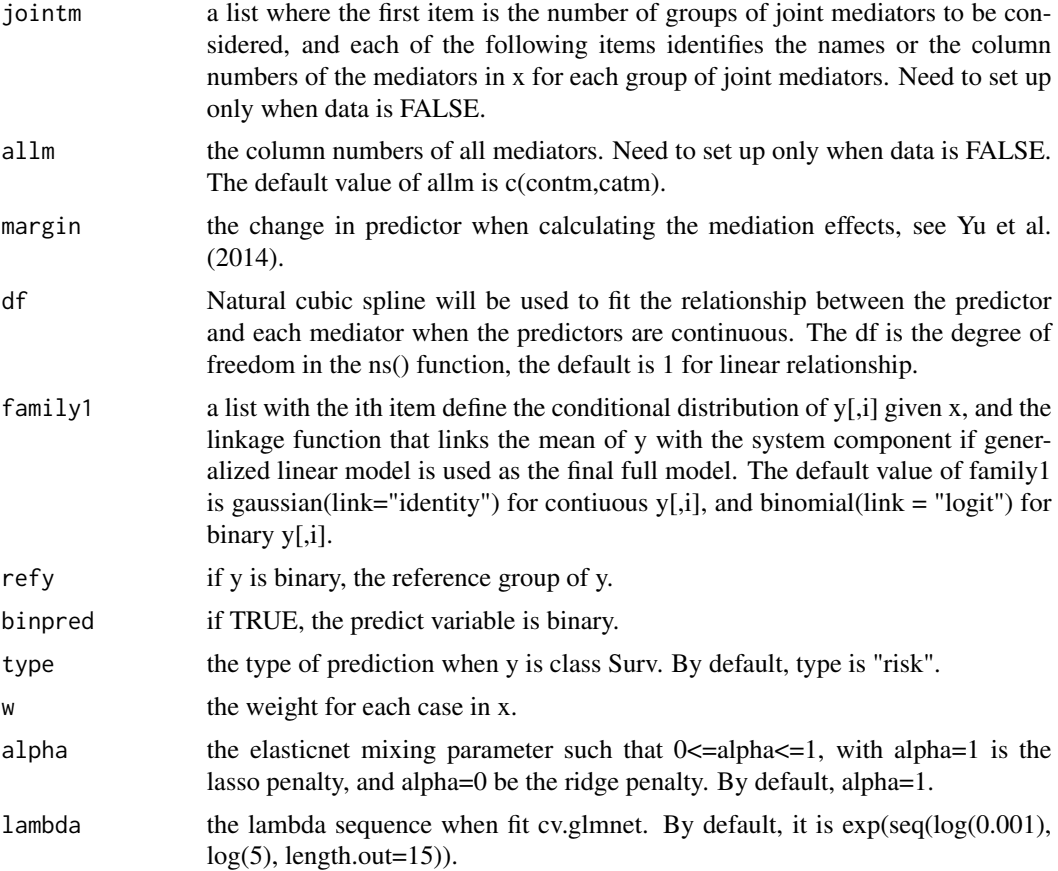

# Details

The mediators are not tested in this function. data.org.big should be used first for the tests and data organizing, and then the resulting list from data.org.big can be used directly to define the arguments in this function. med considers all variables in x as mediators or covariates in the final model and all variables identified by contm, binm, catm, or jointm as mediators.

# Value

The result is an med.big object with:

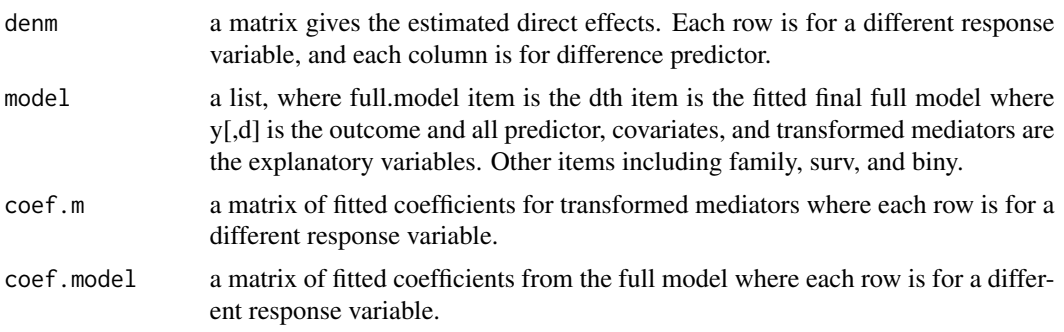

#### <span id="page-8-0"></span>mma.big 9

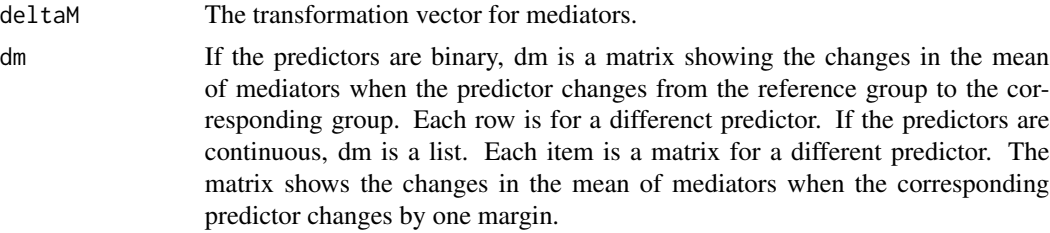

#### Author(s)

Qingzhao Yu <qyu@lsuhsc.edu> and Bin Li <bli@lsu.edu>

#### References

Yu, Q., Fan, Y., and Wu, X. (2014) <doi:10.4172/2155-6180.1000189>. "General Multiple Mediation Analysis With an Application to Explore Racial Disparity in Breast Cancer Survival," Journal of Biometrics & Biostatistics,5(2): 189.

Yu, Q., Scribner, R.A., Leonardi, C., Zhang, L., Park, C., Chen, L., and Simonsen, N.R. (2017) <doi:10.1016/j.sste.2017.02.001>. "Exploring racial disparity in obesity: a mediation analysis considering geo-coded environmental factors," Spatial and Spatio-temporal Epidemiology, 21, 13-23.

Yu, Q., and Li, B. (2017) <doi:10.5334/hors.160>. "mma: An r package for multiple mediation analysis," Journal of Open Research Software, 5(1), 11.

Li, B. and Yu, Q. (2018). "Mediation Analysis with Large Data Sets".

#### See Also

["mma.big"](#page-8-1) to make inferences on the estimated mediation effects using bootstrap method.

# Examples

#See help(mma.big)

<span id="page-8-1"></span>mma.big *Multiple Mediation Analysis for mediaiton analysis with big data sets*

#### Description

Test for mediators and do statistical inferences on the identified mediation effects.

#### Usage

```
mma.big(data=NULL,x=data$x, y=data$y,pred=data$dirx, mediator=NULL, binm=data$binm,
     contm=data$contm,catm=data$catm,jointm=data$jointm,margin=1,df=1,binref=NULL,
       catref=NULL,predref=NULL,alpha=1,alpha1=0.01,alpha2=0.01,
       family1=data$family1,n2=50,w=rep(1,nrow(x)),
       refy=NULL,pred.new=NULL,binpred=data$binpred,type=NULL,w.new=NULL,
       lambda=exp(seq(log(0.001), log(5), length.out=15)))
```
# Arguments

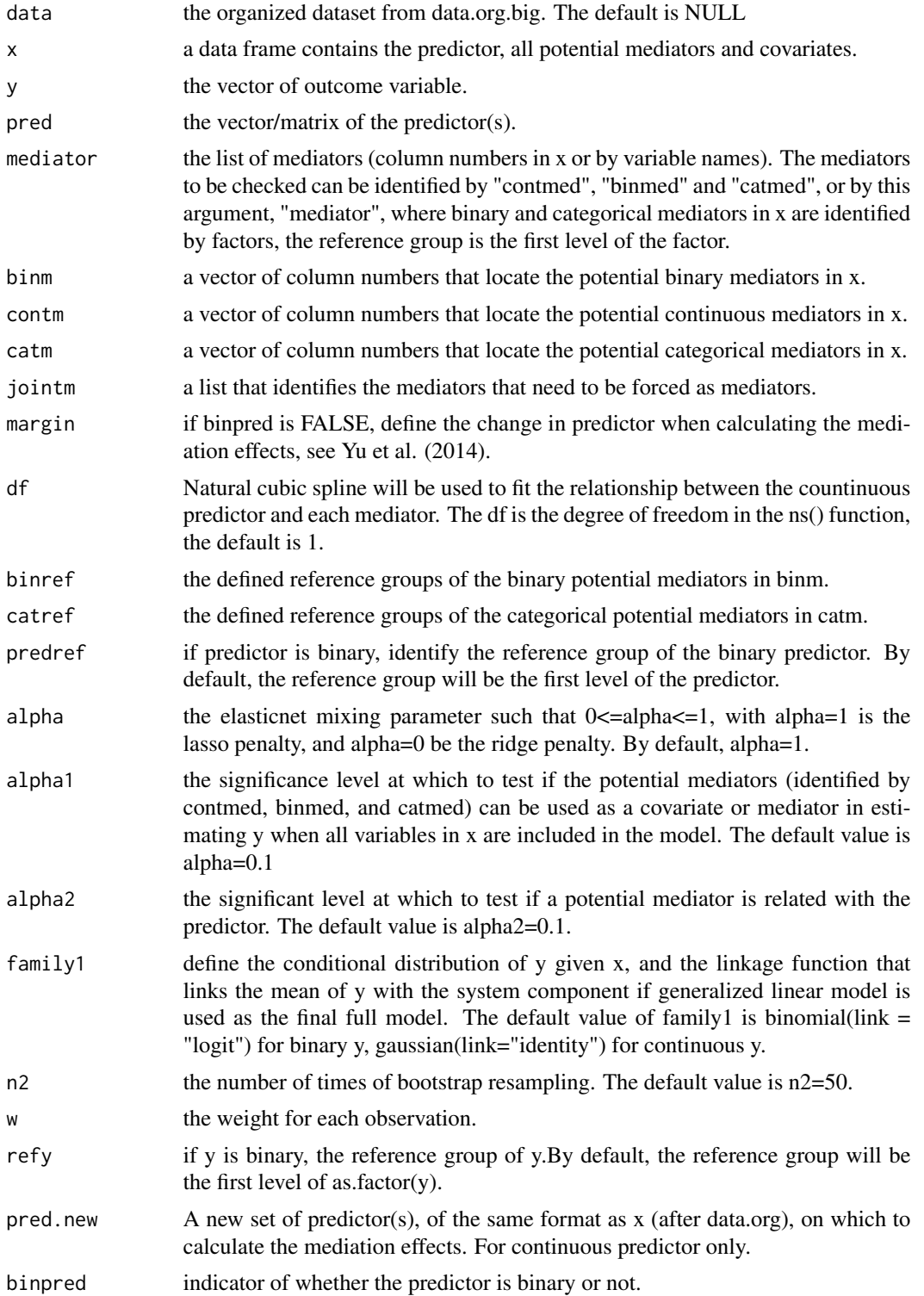

#### Details

mma first tests if the potential mediators defined by binm, contm, and catm should be treated as mediators or covariates (if none, the variable will be deleted from further analysis). All variables identified by jointm are treated as mediators. All other variables in x that are not tested are treated as covariates. Then mma does the mediation effects estimation and inference on the selected variables.

#### Value

Returns an mma.big object.

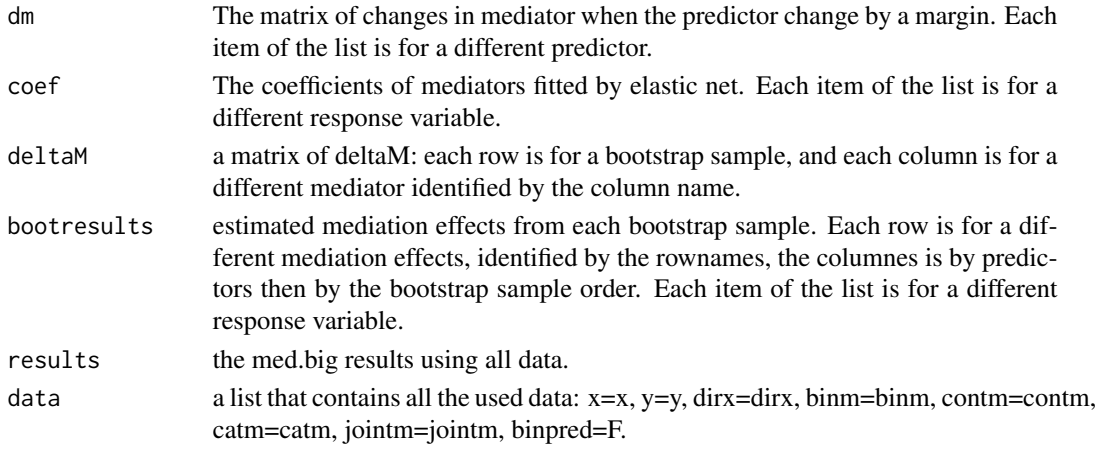

### Author(s)

Qingzhao Yu <qyu@lsuhsc.edu> and Bin Li <bli@lsu.edu>

#### References

Baron, R.M., and Kenny, D.A. (1986) <doi:10.1037/0022-3514.51.6.1173>. "The moderator-mediator variable distinction in social psychological research: conceptual, strategic, and statistical considerations," J. Pers Soc Psychol, 51(6), 1173-1182.

Yu, Q., Fan, Y., and Wu, X. (2014) <doi:10.4172/2155-6180.1000189>. "General Multiple Mediation Analysis With an Application to Explore Racial Disparity in Breast Cancer Survival," Journal of Biometrics & Biostatistics,5(2): 189.

Yu, Q., Scribner, R.A., Leonardi, C., Zhang, L., Park, C., Chen, L., and Simonsen, N.R. (2017) <doi:10.1016/j.sste.2017.02.001>. "Exploring racial disparity in obesity: a mediation analysis considering geo-coded environmental factors," Spatial and Spatio-temporal Epidemiology, 21, 13-23.

Yu, Q., and Li, B. (2017) <doi:10.5334/hors.160>. "mma: An r package for multiple mediation analysis," Journal of Open Research Software, 5(1), 11.

Li, B. and Yu, Q. (2018). "Mediation Analysis with Large Data Sets".

### <span id="page-11-0"></span>See Also

["data.org.big"](#page-2-1) is for mediator tests, and ["med.big"](#page-6-1) for mediation analysis and inferences.

# Examples

```
#A. binary predictor
set.seed(1)
n=100
pred=rbinom(n,1,0.5)
m1=matrix(rnorm(n*10),n,10)
m2<-matrix(rnorm(n*10,mean=pred,sd=1),n,10)
m3.1=m2[,6:10]
m3=m3.1
m2=m2[,1:5]
m3[m3.1<=0.1]=0
m3[0.1<m3.1 & m3.1<=1]=1
m3[m3.1>1]=2
m3<-apply(m3,2,as.factor)
m<-data.frame(m1,m2,m3)
colnames(m)<-c(paste("m0",1:9,sep=""),paste("m",10:20,sep=""))
lu<--0.5363+0.701*pred+0.801*m[,1]+0.518*m[,2]+1.402*m[,11]+0.773*m[,12]+
    ifelse(m[,16]=="2",2.15,0)+ifelse(m[,16]=="1",0.201,0)
#a. continuous y
y<-rnorm(n,lu,1)
data.e1<-data.org.big(x=m,y=data.frame(y),mediator=1:ncol(m),
                      pred=data.frame(pred),testtype=1)
summary(data.e1,only=TRUE)
data.e1.2<-data.org.big(x=m,y=data.frame(y),mediator=1:ncol(m),pred=data.frame(pred))
summary(data.e1.2,only=TRUE)
med.e1<-med.big(data.e1)
med.e1
med.e1.2<-med.big(data.e1.2)
med.e1.2
mma.e1<-mma.big(x=m,y=data.frame(y),mediator=1:ncol(m),pred=data.frame(pred),
                alpha=1,alpha1=0.05,alpha2=0.05,n2=3) #use only the test results.
mma.e1.2<-mma.big(data=data.e1.2,alpha1=0.05,alpha2=0.05,n2=3) #use only the test results.
summary(mma.e1)
summary(mma.e1.2,RE=TRUE)
plot(mma.e1.2,vari="m16")
plot(mma.e1.2,vari="m11")
joint.effect(mma.e1.2,vari=c("m11","m16")) #find the joint effect of m11 and m16
joint.effect(mma.e1.2,vari="m16") #find the joint effect of m16
#b. binary y
y<-rbinom(n,1,exp(lu)/(1+exp(lu)))
data.e2<-data.org.big(x=m,y=data.frame(y),mediator=1:ncol(m),
```

```
pred=data.frame(pred),testtype=1)
summary(data.e2,only=TRUE)
```
#### mma.big 23 and 23 and 23 and 23 and 23 and 23 and 23 and 23 and 23 and 23 and 23 and 23 and 23 and 23 and 23 and 23 and 23 and 23 and 23 and 23 and 23 and 23 and 23 and 23 and 23 and 23 and 23 and 23 and 23 and 23 and 23 a

```
data.e2.2 <- data.org.big(x=m,y=data.frame(y),mediator=1:ncol(m),pred=data.frame(pred),
                        alpha1=0.05,alpha2=0.05)
summary(data.e2.2,only=TRUE)
med.e2<-med.big(data.e2)
med.e2
med.e2.2<-med.big(data.e2.2)
med.e2.2
mma.e2<-mma.big(x=m,y=data.frame(y),mediator=1:ncol(m),pred=data.frame(pred),
                alpha=1,alpha1=0.05,alpha2=0.05,n2=3) #use only the test results.
mma.e2.2<-mma.big(data=data.e2.2,alpha1=0.05,alpha2=0.05,n2=3) #use only the test results.
summary(mma.e2)
summary(mma.e2.2,RE=TRUE)
plot(mma.e2.2,vari="m16")
plot(mma.e2.2,vari="m11")
#c.time-to-event y
lambda=1/500
survt=-log(runif(n))/lambda/exp(lu)
st=round(runif(n,1,500),0)
time=ifelse(st+survt>600,600,st+survt)-st
cen=ifelse(st+survt>600,0,1)
y=Surv(time,cen)
data.e3<-data.org.big(x=m,y=data.frame(y),mediator=1:ncol(m),pred=data.frame(pred),testtype=1)
summary(data.e3,only=TRUE)
data.e3.2<-data.org.big(x=m,y=data.frame(y),mediator=1:ncol(m),pred=data.frame(pred),
                        alpha1=0.05,alpha2=0.05)
summary(data.e3.2,only=TRUE)
med.e3<-med.big(data.e3)
med.e3
med.e3.2<-med.big(data.e3.2)
med.e3.2
mma.e3<-mma.big(x=m,y=data.frame(y),mediator=1:ncol(m),pred=data.frame(pred),alpha=1,alpha1=0.05,
                alpha2=0.05,n2=3) #use only the test results.
mma.e3.2<-mma.big(data=data.e3.2,alpha1=0.05,alpha2=0.05,n2=3) #use only the test results.
summary(mma.e3)
summary(mma.e3.2,RE=TRUE)
plot(mma.e3.2,vari="m16")
plot(mma.e3.2,vari="m11")
#B. continuous predictor
set.seed(1)
n=100
pred=runif(n,-1,1)
m1=matrix(rnorm(n*10),n,10)
m2<-matrix(rnorm(n*5,mean=0.701*pred,sd=1),n,5)
m3.1=matrix(rnorm(n*5,mean=0.518*pred,sd=1),n,5)
m3=m3.1
m3[m3.1<=0]=0
m3[0<m3.1 & m3.1<=1.28]=1
m3[m3.1>1.28]=2
m3<-apply(m3,2,as.factor)
m<-data.frame(m1,m2,m3)
colnames(m)<-c(paste("m0",1:9,sep=""),paste("m",10:20,sep=""))
```

```
lu<--0.6852+0.701*pred+0.801*m[,1]+0.518*m[,2]+1.402*m[,11]+0.773*m[,12]+
    ifelse(m[,16]=="2",2.15,0)+ifelse(m[,16]=="1",0.201,0)
#a. continuous y
y<-rnorm(n,lu,1)
data.c.e1<-data.org.big(x=m,y=data.frame(y),mediator=1:ncol(m),pred=data.frame(pred),
                        testtype=1,alpha1=0.05,alpha2=0.05)
summary(data.c.e1,only=TRUE)
data.c.e1.2<-data.org.big(x=m,y=data.frame(y),mediator=1:ncol(m),pred=data.frame(pred),
                          alpha1=0.05,alpha2=0.05)
summary(data.c.e1.2,only=TRUE)
med.c.e1<-med.big(data.c.e1)
med.c.e1
med.c.e1.2<-med.big(data.c.e1.2)
med.c.e1.2
mma.c.e1<-mma.big(x=m,y=data.frame(y),mediator=1:ncol(m),pred=data.frame(pred),alpha1=0.05,
                  alpha2=0.05,n2=3)
mma.c.e1.2<-mma.big(data=data.c.e1.2,alpha1=0.05,alpha2=0.05,n2=3) #use only the test results.
summary(mma.c.e1)
summary(mma.c.e1.2,RE=TRUE)
plot(mma.c.e1,vari="m11")
plot(mma.c.e1,vari="m16")
#b. binary y
y<-rbinom(n,1,exp(lu)/(1+exp(lu)))
data.c.e2<-data.org.big(x=m,y=data.frame(y),mediator=1:ncol(m),pred=data.frame(pred),
                        testtype=1,alpha1=0.05,alpha2=0.05)
summary(data.c.e2,only=TRUE)
data.c.e2.2<-data.org.big(x=m,y=data.frame(y),mediator=1:ncol(m),pred=data.frame(pred),
                          alpha1=0.05,alpha2=0.05)
summary(data.c.e2.2,only=TRUE)
med.c.e2<-med.big(data.c.e2)
med.c.e2
med.c.e2.2<-med.big(data.c.e2.2)
medc e2.2
mma.c.e2<-mma.big(x=m,y=data.frame(y),mediator=1:ncol(m),pred=data.frame(pred),alpha1=0.05,
                  alpha2=0.05,n2=3)
mma.c.e2.2<-mma.big(data=data.c.e2.2,alpha1=0.05,alpha2=0.05,n2=3) #use only the test results.
summary(mma.c.e2)
summary(mma.c.e2.2,RE=TRUE)
plot(mma.c.e2,vari="m11")
plot(mma.c.e2,vari="m16")
#c.time-to-event y
lambda=1/500
survt=-log(runif(n))/lambda/exp(lu)
st=round(runif(n,1,500),0)
time=ifelse(st+survt>600,600,st+survt)-st
cen=ifelse(st+survt>600,0,1)
y=Surv(time,cen)
data.c.e3<-data.org.big(x=m,y=data.frame(y),mediator=1:ncol(m),pred=data.frame(pred),testtype=1)
```
#### mma.big 2012 and 2012 and 2012 and 2012 and 2012 and 2012 and 2012 and 2012 and 2012 and 2012 and 2013 and 201

```
summary(data.c.e3,only=TRUE)
data.c.e3.2<-data.org.big(x=m,y=data.frame(y),mediator=1:ncol(m),pred=data.frame(pred),
                          alpha1=0.05,alpha2=0.05)
summary(data.c.e3.2,only=TRUE)
med.c.e3<-med.big(data.c.e3)
med.c.e3
med.c.e3.2<-med.big(data.c.e3.2)
med.c.e3.2
mma.c.e3<-mma.big(x=m,y=data.frame(y),mediator=1:ncol(m),pred=data.frame(pred),alpha1=0.05,
                  alpha2=0.05,n2=3)
mma.c.e3.2<-mma.big(data=data.c.e3.2,alpha1=0.05,alpha2=0.05,n2=3) #use only the test results.
summary(mma.c.e3)
summary(mma.c.e3.2,RE=TRUE,quant=FALSE)
plot(mma.c.e3,vari="m11")
plot(mma.c.e3,vari="m16")
#C. multiple predictors
#A) categorical predictor
set.seed(1)
n=100
pred=rmultinom(100,1,c(0.5, 0.3, 0.2))
pred=pred[1,]*0+pred[2,]*1+pred[3,]*2
m1=matrix(rnorm(n*10),n,10)
m2<-matrix(rnorm(n*10,mean=pred,sd=1),n,10)
m3.1=m2[,6:10]
m2=m2[,1:5]
m3=m3.1
m3[m3.1<=0.1]=0
m3[0.1<m3.1 & m3.1<=1]=1
m3[m3.1>1]=2
m3<-apply(m3,2,as.factor)
m<-data.frame(m1,m2,m3)
colnames(m)<-c(paste("m0",1:9,sep=""),paste("m",10:20,sep=""))
pred<-as.factor(pred)
lu<--0.5363+ifelse(pred=="1",0.3,0)+ifelse(pred=="2",0.7,0)+0.801*m[,1]+0.518*m[,2]+
    1.402*m[,11]+0.773*m[,12]+ifelse(m[,16]=="2",2.15,0)+ifelse(m[,16]=="1",0.201,0)
#a. continuous y
y<-rnorm(n,lu,1)
data.m.e1<-data.org.big(x=m,y=data.frame(y),mediator=1:ncol(m),pred=data.frame(pred),testtype=1)
summary(data.m.e1,only=TRUE)
data.m.e1.2<-data.org.big(x=m,y=data.frame(y),mediator=1:ncol(m),pred=data.frame(pred))
summary(data.m.e1.2,only=TRUE)
med.m.e1<-med.big(data.m.e1)
med.m.e1
med.m.e1.2<-med.big(data.m.e1.2)
med.m.e1.2
mma.m.e1<-mma.big(x=m,y=data.frame(y),mediator=1:ncol(m),pred=data.frame(pred),alpha=1,
                  alpha1=0.05,alpha2=0.05,n2=3) #use only the test results.
mma.m.e1.2<-mma.big(data=data.m.e1.2,alpha1=0.05,alpha2=0.05,n2=3) #use only the test results.
```

```
summary(mma.m.e1)
summary(mma.m.e1.2,RE=TRUE)
summary(mma.m.e1.2,use.ball=TRUE)
plot(mma.m.e1,vari="m11")
plot(mma.m.e1,vari="m16")
#b. binary y
y<-rbinom(n,1,exp(lu)/(1+exp(lu)))
data.m.e2<-data.org.big(x=m,y=data.frame(y),mediator=1:ncol(m),pred=data.frame(pred),testtype=1)
summary(data.m.e2,only=TRUE)
data.m.e2.2<-data.org.big(x=m,y=data.frame(y),mediator=1:ncol(m),pred=data.frame(pred),
                          alpha1=0.05,alpha2=0.05)
summary(data.m.e2.2,only=TRUE)
med.m.e2<-med.big(data.m.e2)
med.m.e2
#med.m.e2.2<-med.big(data.m.e2.2)
#med.m.e2.2
#mma.m.e2<-mma.big(x=m,y=data.frame(y),mediator=1:ncol(m),pred=data.frame(pred),alpha=1,
# alpha1=0.05,alpha2=0.05,n2=3) #use only the test results.
#mma.m.e2.2<-mma.big(data=data.m.e2.2,alpha1=0.05,alpha2=0.05,n2=3) #use only the test results.
#summary(mma.m.e2)
#summary(mma.m.e2.2,RE=TRUE)
#plot(mma.m.e2,vari="m11")
#plot(mma.m.e2,vari="m16")
#c.time-to-event y
lambda=1/500
survt=-log(runif(n))/lambda/exp(lu)
st=round(runif(n,1,500),0)
time=ifelse(st+survt>600,600,st+survt)-st
cen=ifelse(st+survt>600,0,1)
y=Surv(time,cen)
data.m.e3<-data.org.big(x=m,y=data.frame(y),mediator=1:ncol(m),pred=data.frame(pred),testtype=1)
summary(data.m.e3,only=TRUE)
data.m.e3.2<-data.org.big(x=m,y=data.frame(y),mediator=1:ncol(m),pred=data.frame(pred),
                          alpha1=0.05,alpha2=0.05)
summary(data.m.e3.2,only=TRUE)
med.m.e3<-med.big(data.m.e3)
med.m.e3
med.m.e3.2<-med.big(data.m.e3.2)
med.m.e3.2
mma.m.e3<-mma.big(x=m,y=data.frame(y),mediator=1:ncol(m),pred=data.frame(pred),alpha=1,
                  alpha1=0.05,alpha2=0.05,n2=3) #use only the test results.
mma.m.e3.2<-mma.big(data=data.m.e3.2,alpha1=0.05,alpha2=0.05,n2=3) #use only the test results.
summary(mma.m.e3)
summary(mma.m.e3.2,RE=TRUE)
plot(mma.m.e3,vari="m11")
plot(mma.m.e3,vari="m16")
#B) continuous predictor
set.seed(1)
n=100
pred=cbind(runif(n,-1,1),rnorm(n))
```
#### mma.big and the contract of the contract of the contract of the contract of the contract of the contract of the contract of the contract of the contract of the contract of the contract of the contract of the contract of th

```
m1=matrix(rnorm(n*10),n,10)
m2<-matrix(rnorm(n*5,mean=0.3*pred[,1]+0.4*pred[,2],sd=1),n,5)
m3.1=matrix(rnorm(n*5,mean=0.7*pred[,1]+0.8*pred[,2],sd=1),n,5)
m3=m3.1
m3[m3.1<=0]=0
m3[0<m3.1 & m3.1<=1.28]=1
m3[m3.1>1.28]=2
m3<-apply(m3,2,as.factor)
m<-data.frame(m1,m2,m3)
colnames(m)<-c(paste("m0",1:9,sep=""),paste("m",10:20,sep=""))
colnames(pred)=c("x1","x2")
lu<--0.6852+0.3*pred[,1]+0.7*pred[,2]+0.801*m[,1]+0.518*m[,2]+1.402*m[,11]+0.773*m[,12]+
     ifelse(m[,16]=="2",2.15,0)+ifelse(m[,16]=="1",0.201,0)
#a. continuous y
y<-rnorm(n,lu,1)
data.m.c.e1<-data.org.big(x=m,y=data.frame(y),mediator=1:ncol(m),pred=data.frame(pred),
                          testtype=1,alpha1=0.05,alpha2=0.05)
summary(data.m.c.e1,only=TRUE)
data.m.c.e1.2<-data.org.big(x=m,y=data.frame(y),mediator=1:ncol(m),pred=data.frame(pred),
                            alpha1=0.05,alpha2=0.05)
summary(data.m.c.e1.2,only=TRUE)
med.m.c.e1<-med.big(data.m.c.e1)
med.m.c.e1
med.m.c.e1.2<-med.big(data.m.c.e1.2)
med.m.c.e1.2
mma.m.c.e1<-mma.big(x=m,y=data.frame(y),mediator=1:ncol(m),pred=data.frame(pred),
                    alpha1=0.05,alpha2=0.05,n2=3)
mma.m.c.e1.2<-mma.big(data=data.c.e1.2,alpha1=0.05,alpha2=0.05,n2=3) #use only the test results.
summary(mma.m.c.e1)
summary(mma.m.c.e1.2,RE=TRUE)
plot(mma.m.c.e1,vari="m11")
plot(mma.m.c.e1,vari="m16")
#b. binary y
y<-rbinom(n,1,exp(lu)/(1+exp(lu)))
data.m.c.e2<-data.org.big(x=m,y=data.frame(y),mediator=1:ncol(m),pred=data.frame(pred),
                          testtype=1,alpha1=0.05,alpha2=0.05)
summary(data.m.c.e2,only=TRUE)
data.m.c.e2.2<-data.org.big(x=m,y=data.frame(y),mediator=1:ncol(m),pred=data.frame(pred),
                            alpha1=0.05,alpha2=0.05)
summary(data.m.c.e2.2,only=TRUE)
med.m.c.e2<-med.big(data.m.c.e2)
med.m.c.e2
med.m.c.e2.2<-med.big(data.m.c.e2.2)
med.m.c.e2.2
pred.new=cbind(runif(n,-1,1),rnorm(n))
colnames(pred.new)=c("x1","x2")
print(med.m.c.e2.2,pred.new=pred.new)
mma.m.c.e2<-mma.big(x=m,y=data.frame(y),mediator=1:ncol(m),pred=data.frame(pred),alpha1=0.05,
                    alpha2=0.05,n2=3)
```

```
mma.m.c.e2.2<-mma.big(data=data.m.c.e2.2,alpha1=0.05,alpha2=0.05,n2=3) #use only the test results.
summary(mma.m.c.e2)
summary(mma.m.c.e2.2,RE=TRUE)
plot(mma.m.c.e2,vari="m11")
plot(mma.m.c.e2,vari="m16")
#c.time-to-event y
lambda=1/500
survt=-log(runif(n))/lambda/exp(lu)
st=round(runif(n,1,500),0)
time=ifelse(st+survt>600,600,st+survt)-st
cen=ifelse(st+survt>600,0,1)
y=Surv(time,cen)
data.m.c.e3<-data.org.big(x=m,y=data.frame(y),mediator=1:ncol(m),pred=data.frame(pred),testtype=1)
summary(data.m.c.e3,only=TRUE)
data.m.c.e3.2<-data.org.big(x=m,y=data.frame(y),mediator=1:ncol(m),pred=data.frame(pred),
                            alpha1=0.05,alpha2=0.05)
summary(data.m.c.e3.2,only=TRUE)
med.m.c.e3<-med.big(data.m.c.e3)
med.m.c.e3
med.m.c.e3.2<-med.big(data.m.c.e3.2)
med.m.c.e3.2
mma.m.c.e3<-mma.big(x=m,y=data.frame(y),mediator=1:ncol(m),pred=data.frame(pred),alpha1=0.05,
                    alpha2=0.05,n2=3)
mma.m.c.e3.2<-mma.big(data=data.m.c.e3.2,alpha1=0.05,alpha2=0.05,n2=3) #use only the test results.
summary(mma.m.c.e3)
summary(mma.m.c.e3.2,RE=TRUE)
plot(mma.m.c.e3,vari="m11")
plot(mma.m.c.e3,vari="m16")
#d. multivariate y
y<-cbind(rnorm(n,lu,1),rbinom(n,1,exp(lu)/(1+exp(lu))))
colnames(y)=c("y1","y2")
data.m.m.c.e2<-data.org.big(x=m,y=data.frame(y),mediator=1:ncol(m),pred=data.frame(pred),
                            testtype=1,alpha1=0.05,alpha2=0.05)
summary(data.m.m.c.e2,only=TRUE)
data.m.m.c.e2.2<-data.org.big(x=m,y=data.frame(y),mediator=1:ncol(m),pred=data.frame(pred),
                              alpha1=0.05,alpha2=0.05)
summary(data.m.m.c.e2.2,only=TRUE)
med.m.m.c.e2<-med.big(data.m.m.c.e2)
med.m.m.c.e2
med.m.m.c.e2.2<-med.big(data.m.m.c.e2.2)
med.m.m.c.e2.2
pred.new=cbind(runif(n,-1,1),rnorm(n))
colnames(pred.new)=c("x1","x2")
print(med.m.m.c.e2.2,pred.new=pred.new)
mma.m.m.c.e2<-mma.big(x=m,y=data.frame(y),mediator=1:ncol(m),pred=data.frame(pred),alpha1=0.05,
                      alpha2=0.05,n2=3)
mma.m.m.c.e2.2<-mma.big(data=data.m.m.c.e2.2,alpha1=0.05,alpha2=0.05,n2=3)
summary(mma.m.m.c.e2)
summary(mma.m.m.c.e2.2,RE=TRUE)
```
# <span id="page-18-0"></span>plot.mma.big 19

```
plot(mma.m.m.c.e2,vari="m11")
plot(mma.m.m.c.e2,vari="m16")
mma.m.m.c.e2
mma.m.m.c.e2.2
```
plot.mma.big *Relative effects plot of the fitted mma.big object*

#### **Description**

Plot the marginal effect of the selected variable(mediator) on the outcome, and the marginal effect of the predictor on the selected variable.

#### Usage

## S3 method for class 'mma.big' plot(x,vari,...)

#### Arguments

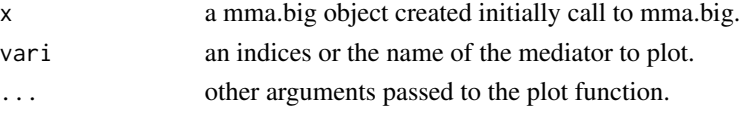

#### Details

plot.mma.big plots on the upper panel, the boxplot of fitted coefficients of the selected mediator on each outcome from bootstrap samples. The lower panel is for each predictor, the marginal change in the mediator when the predictor changes. If the predictors are binary, show the boxplot of the mean changes in mediator when the corresponding predictor changes from 0 to 1. If the predictors are continuous, show the smoothed changes of the mean mediator with the predictor, with 95% confidence bounds.

#### Author(s)

Qingzhao Yu <qyu@lsuhsc.edu> and Bin Li <bli@lsu.edu>

#### References

Yu, Q., Fan, Y., and Wu, X. (2014) <doi:10.4172/2155-6180.1000189>. "General Multiple Mediation Analysis With an Application to Explore Racial Disparity in Breast Cancer Survival," Journal of Biometrics & Biostatistics,5(2): 189.

Yu, Q., Scribner, R.A., Leonardi, C., Zhang, L., Park, C., Chen, L., and Simonsen, N.R. (2017) <doi:10.1016/j.sste.2017.02.001>. "Exploring racial disparity in obesity: a mediation analysis considering geo-coded environmental factors," Spatial and Spatio-temporal Epidemiology, 21, 13-23.

Yu, Q., and Li, B. (2017) <doi:10.5334/hors.160>. "mma: An r package for multiple mediation analysis," Journal of Open Research Software, 5(1), 11.

Li, B. and Yu, Q. (2018). "Mediation Analysis with Large Data Sets".

# See Also

["mma.big"](#page-8-1)

# Examples

#See help(mma.big)

print.med.big *Print an med.big object*

#### **Description**

Print the estimation of mediation effects from an med.big object: from the function med.big.

#### Usage

## S3 method for class 'med.big' print(x,...,pred.new=NULL,w.new=NULL,print=T)

# Arguments

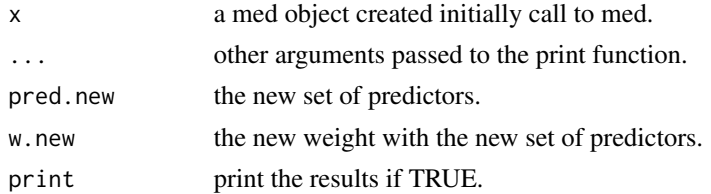

# Author(s)

Qingzhao Yu <qyu@lsuhsc.edu> and Bin Li <bli@lsu.edu>

#### References

Yu, Q., Fan, Y., and Wu, X. (2014) <doi:10.4172/2155-6180.1000189>. "General Multiple Mediation Analysis With an Application to Explore Racial Disparity in Breast Cancer Survival," Journal of Biometrics & Biostatistics,5(2): 189.

Yu, Q., Scribner, R.A., Leonardi, C., Zhang, L., Park, C., Chen, L., and Simonsen, N.R. (2017) <doi:10.1016/j.sste.2017.02.001>. "Exploring racial disparity in obesity: a mediation analysis considering geo-coded environmental factors," Spatial and Spatio-temporal Epidemiology, 21, 13-23.

Yu, Q., and Li, B. (2017) <doi:10.5334/hors.160>. "mma: An r package for multiple mediation analysis," Journal of Open Research Software, 5(1), 11.

Li, B. and Yu, Q. (2018). "Mediation Analysis with Large Data Sets".

#### See Also

["med.big"](#page-6-1)

<span id="page-19-0"></span>

# <span id="page-20-0"></span>print.mma.big 21

#### Examples

#See help(mma.big)

print.mma.big *Print a mma.big object*

#### Description

Print the estimation of mediation effects from an mma.big object.

#### Usage

```
## S3 method for class 'mma.big'
print(x, \ldots)
```
# Arguments

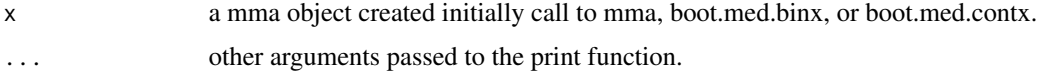

#### Author(s)

Qingzhao Yu <qyu@lsuhsc.edu> and Bin Li <bli@lsu.edu>

#### References

Yu, Q., Fan, Y., and Wu, X. (2014) <doi:10.4172/2155-6180.1000189>. "General Multiple Mediation Analysis With an Application to Explore Racial Disparity in Breast Cancer Survival," Journal of Biometrics & Biostatistics,5(2): 189.

Yu, Q., Scribner, R.A., Leonardi, C., Zhang, L., Park, C., Chen, L., and Simonsen, N.R. (2017) <doi:10.1016/j.sste.2017.02.001>. "Exploring racial disparity in obesity: a mediation analysis considering geo-coded environmental factors," Spatial and Spatio-temporal Epidemiology, 21, 13-23.

Yu, Q., and Li, B. (2017) <doi:10.5334/hors.160>. "mma: An r package for multiple mediation analysis," Journal of Open Research Software, 5(1), 11.

Li, B. and Yu, Q. (2018). "Mediation Analysis with Large Data Sets".

#### See Also

["mma.big"](#page-8-1)

#### Examples

#See help(mma.big)

<span id="page-21-0"></span>summary.med\_iden.big *Summary method for class "med\_iden.big".*

#### Description

Compute the estimations, standard deviations and confidence intervals of the mediation effects.

# Usage

```
## S3 method for class 'med_iden.big'
summary(object,...,only=F)
## S3 method for class 'summary.med_iden.big'
print(x, \ldots)
```
#### Arguments

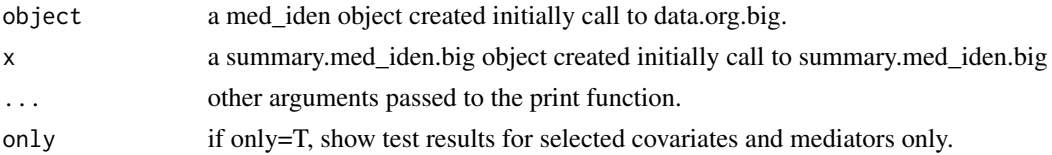

# Details

summary.med\_iden gives a list of identified mediators, covariates and the test results.

#### Value

The function summary.med\_iden return a list of covariates and mediators as identified by a series tests.

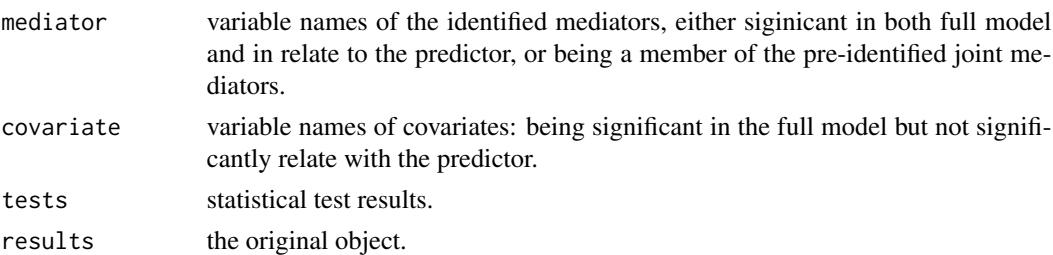

# Author(s)

Qingzhao Yu <qyu@lsuhsc.edu> and Bin Li <bli@lsu.edu>

# References

Yu, Q., Fan, Y., and Wu, X. (2014) <doi:10.4172/2155-6180.1000189>. "General Multiple Mediation Analysis With an Application to Explore Racial Disparity in Breast Cancer Survival," Journal of Biometrics & Biostatistics,5(2): 189.

# <span id="page-22-0"></span>summary.mma.big 23

# See Also

["mma.big"](#page-8-1)

# Examples

#see help(mma.big)

summary.mma.big *Summary of an mma.big project*

# Description

Compute the estimations, standard deviations and confidence intervals of the mediation effects.

# Usage

```
## S3 method for class 'mma.big'
summary(object,...,alpha=0.05,plot=TRUE,RE=FALSE,quant=T,ball.use=T)
## S3 method for class 'summary.mma.big'
print(x,...,digit=3)
```
# Arguments

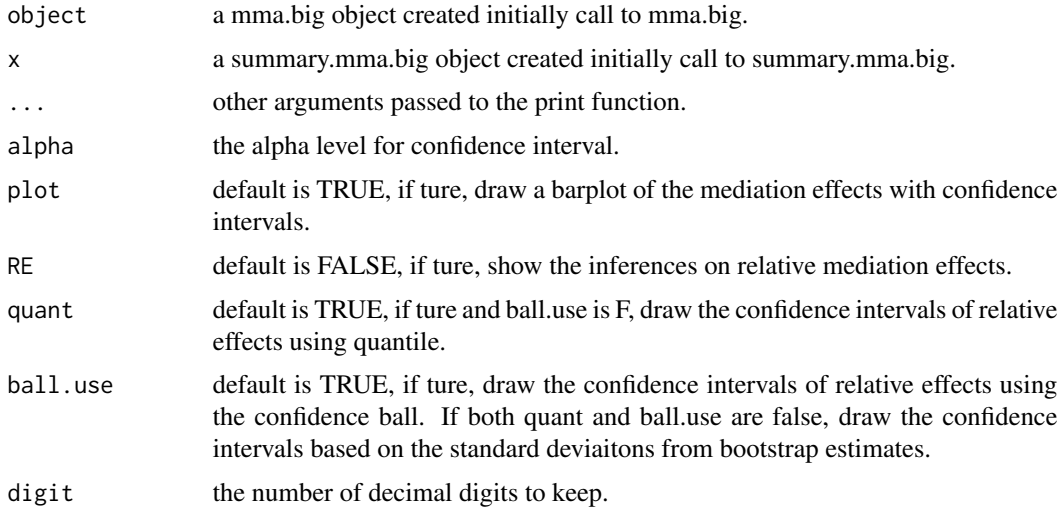

# Details

summary.mma.big gives a list of the estimations and summary statistics based on the bootstrap results. If plot=T, draw a barplot of the estimated direct effect of the predictor and indirect effects of the mediators. Relative effects is defined as the (in)direct effect divided by the total effect. The plot is arranged in order from the largest to the smallest mediation effects.

The function summary.mma.big return a list. The first item, result, is the list for mediation effects, and the second item, re, is the list for relative effects. Under them, est is the estimation of the corresponding (relative) mediation effects based on the whole data; mean is the average estimated (relative) effects from the bootstrap samples; and sd is the standard deviation of the estimates from the bootstrap sample. upbd and lwbd are the upper and lower bound of the confidence interval of the estimation using parametric method from the bootstrap sample, upbd\_q and lwbd\_q are the corresponding quantiles of the estimation from the bootstrap sample; upbd\_b and lwbd\_b are the corresponding ball confidence interval of the estimation from the bootstrap sample. If plot=T, draw a barplot of the mediation effects with confidence intervals.

#### Author(s)

Qingzhao Yu <qyu@lsuhsc.edu> and Bin Li <bli@lsu.edu>

#### References

Yu, Q., Fan, Y., and Wu, X. (2014) <doi:10.4172/2155-6180.1000189>. "General Multiple Mediation Analysis With an Application to Explore Racial Disparity in Breast Cancer Survival," Journal of Biometrics & Biostatistics,5(2): 189.

Yu, Q., Scribner, R.A., Leonardi, C., Zhang, L., Park, C., Chen, L., and Simonsen, N.R. (2017) <doi:10.1016/j.sste.2017.02.001>. "Exploring racial disparity in obesity: a mediation analysis considering geo-coded environmental factors," Spatial and Spatio-temporal Epidemiology, 21, 13-23.

Yu, Q., and Li, B. (2017) <doi:10.5334/hors.160>. "mma: An r package for multiple mediation analysis," Journal of Open Research Software, 5(1), 11.

Li, B. and Yu, Q. (2018). "Mediation Analysis with Large Data Sets".

#### See Also

["mma.big"](#page-8-1)

#### Examples

#See help(mma.big)

<span id="page-23-0"></span>

# Value

# <span id="page-24-0"></span>Index

∗ Mediation Analysis med.big, [7](#page-6-0) mma.big, [9](#page-8-0) ∗ Mediator Tests data.org.big, [3](#page-2-0) mma.big, [9](#page-8-0) ∗ Package mmabig-package, [2](#page-1-0) data.org.big, *[2](#page-1-0)*, [3,](#page-2-0) *[12](#page-11-0)* joint.effect, [6](#page-5-0) med.big, *[2](#page-1-0)*, [7,](#page-6-0) *[12](#page-11-0)*, *[20](#page-19-0)* mma.big, *[2](#page-1-0)*, *[7](#page-6-0)*, *[9](#page-8-0)*, [9,](#page-8-0) *[20,](#page-19-0) [21](#page-20-0)*, *[23,](#page-22-0) [24](#page-23-0)* mmabig-package, [2](#page-1-0) plot.mma.big, [19](#page-18-0) print.med.big, [20](#page-19-0) print.mma.big, [21](#page-20-0) print.summary.med\_iden.big *(*summary.med\_iden.big*)*, [22](#page-21-0) print.summary.mma.big *(*summary.mma.big*)*, [23](#page-22-0)

summary.med\_iden.big, [22](#page-21-0) summary.mma.big, [23](#page-22-0)